## Honeywell Xenon 1902GSR Scanner Setup Sheet

Scan the below barcodes once each in descending order.

Reset to default:

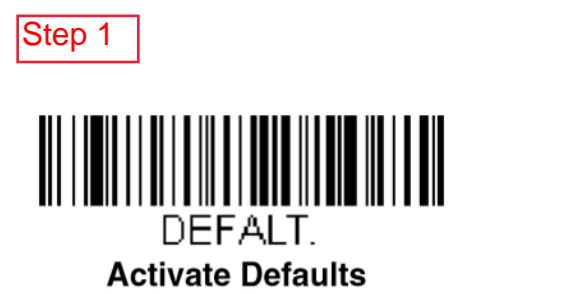

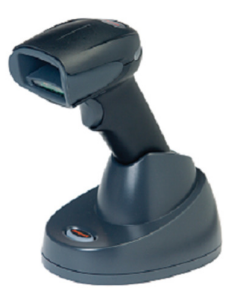

Reseat scanner to base before continuing. Wait for several ticks and 1 beep. Continue scanning.

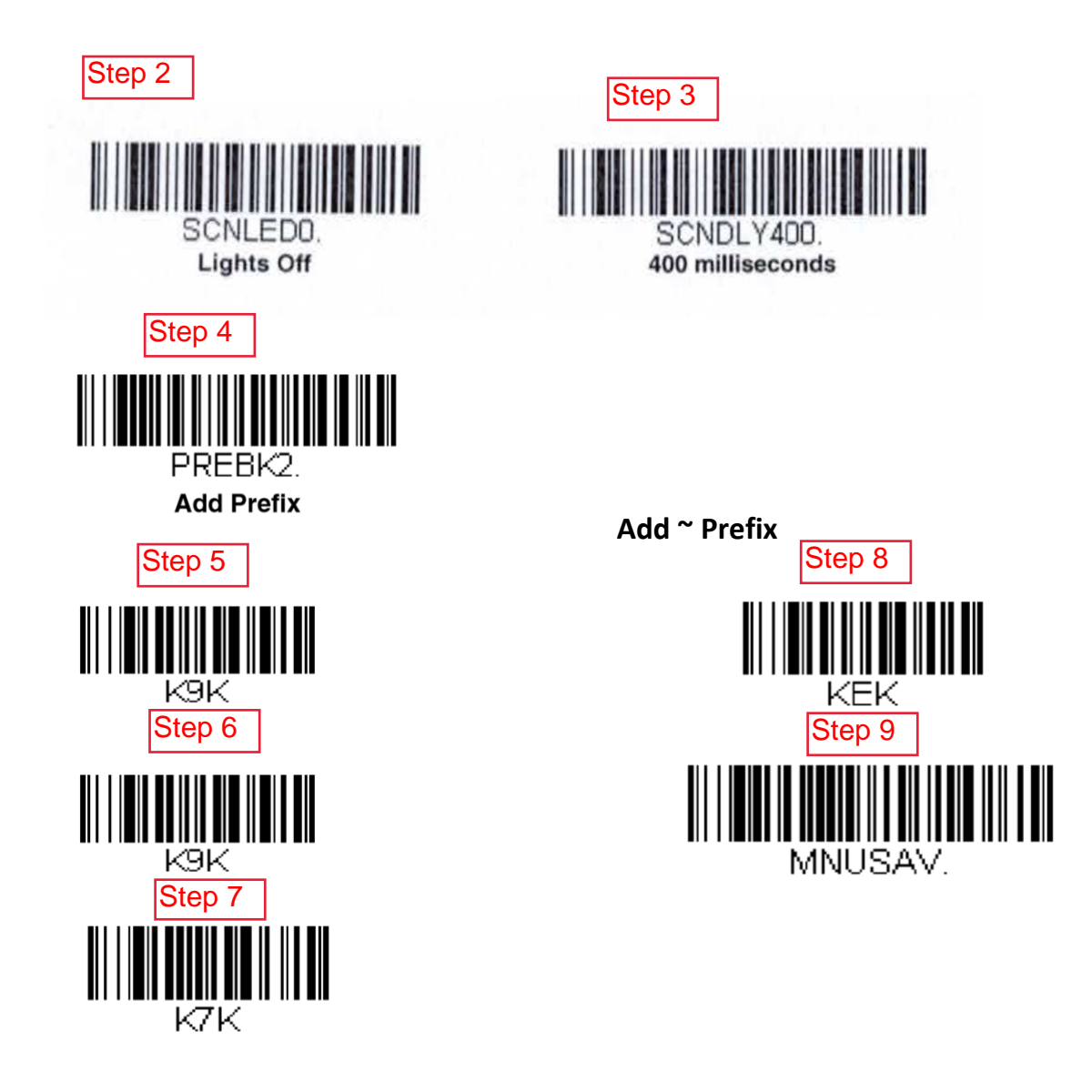

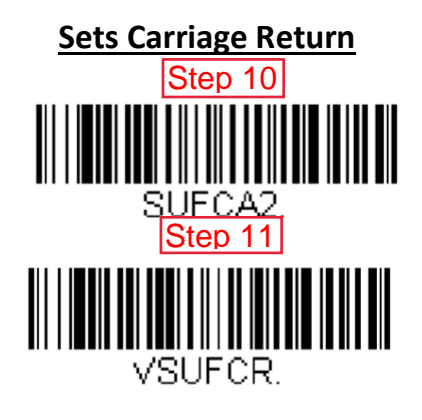

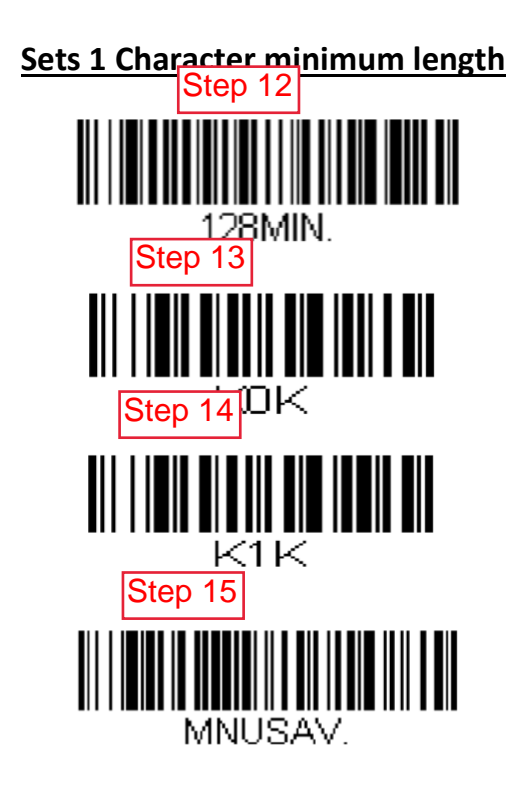